## **Mac Computer Basics For Beginners**>>>CLICK HERE<<<

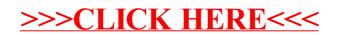